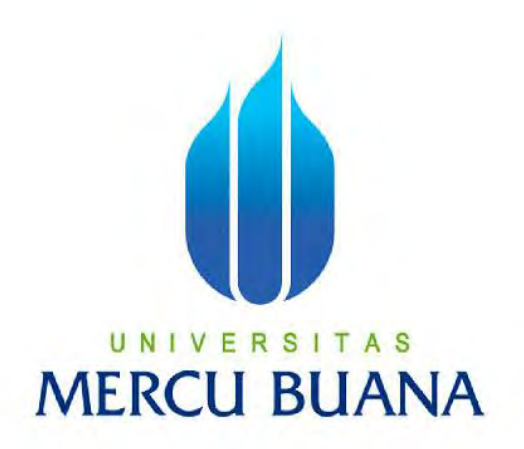

## **PERBANDINGAN METODE MULTITHREADING DAN METODE MULTIPROCESSING PADA APLIKASI MONITORING JARINGAN BERBASIS WEB**

# RACHMAT RISANDI 41512110047

**PROGRAM STUDI INFORMATIKA FAKULTAS ILMU KOMPUTER UNIVERSITAS MERCU BUANA JAKARTA 2017**

http://digilib.mercubuana.ac.id/

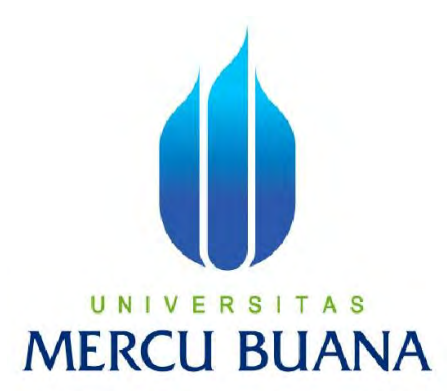

## **PERBANDINGAN METODE MULTITHREADING DAN METODE MULTIPROCESSING PADA APLIKASI MONITORING JARINGAN BERBASIS WEB**

*Laporan Tugas Akhir*

Diajukan Untuk Melengkapi Persyaratan Menyelesaikan Gelar Sarjana Komputer

U N I V Disusun oleh : A S **Rachmat Risandi 41512110047**

> **PROGRAM STUDI INFORMATIKA FAKULTAS ILMU KOMPUTER UNIVERSITAS MERCU BUANA JAKARTA 2017**

http://digilib.mercubuana.ac.id/

#### **LEMBAR PERNYATAAN**

Yang Bertanda tangan dibawah ini:

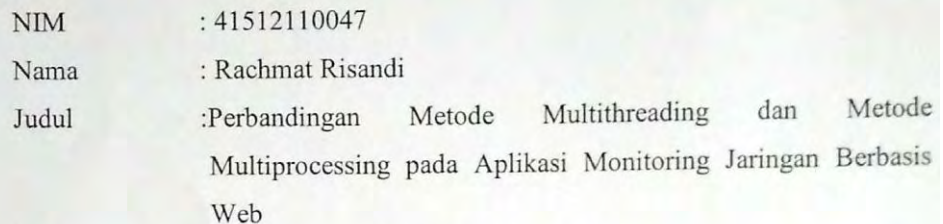

Menyatakan bahwa Tugas Akhir dengan judul yang tersebut diatas adalah hasil karya saya sendiri dan bukan plagiat kecuali kutipan-kutipan dan teori-teori yang digunakan dalam Tugas Akhir ini. Apabila ternyata ditemukan di dalam Laporan Tugas Akhir saya terdapat unsur plagiat, maka saya siap untuk mendapatkan sanksi akademik yang terkait dengan hal tersebut.

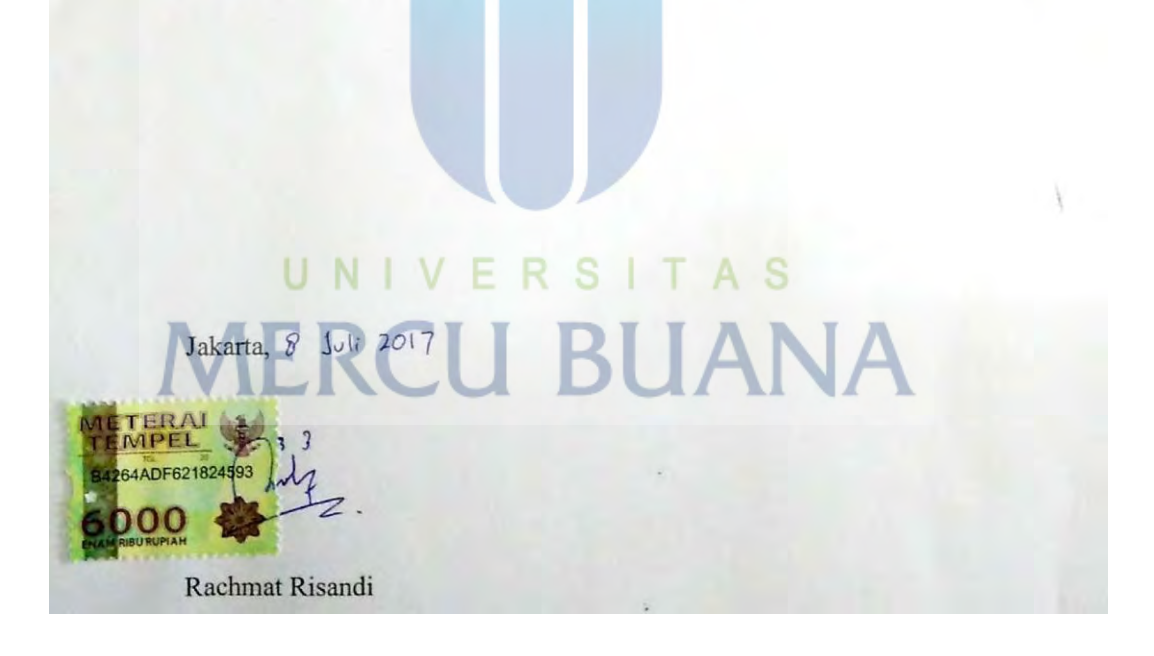

#### **LEMBAR PENGESAHAN**

Nama : Rachmat Risandi

 $NIM$ : 41512110047

Program Studi : Informatika

Fakultas : Ilmu Komputer

Judul

Multithreading dan Metode :Perbandingan Metode Multiprocessing pada Aplikasi Monitoring Jaringan Berbasis Web

Jakarta, 8 Juli 2017

Disetujui dan diterima oleh,

UNIVERS A S Goeirmant

**Dosen Pembimbing** 

Desi Ramayanti, S.Kom, MT

Kaprodi Informatika

Dicky Firdaus, S. Kom, MM.

Koordinator Tugas Akhir

### **KATA PENGANTAR**

Segala puji dan syukur penulis panjatkan kehadirat Tuhan Yang Maha Esa karena atas limpahan rahmat dan karunia-Nya penulis dapat menyelesaikan Laporan Tugas Akhir tepat pada waktunya, dimana Laporan Tugas Akhir tersebut merupakan salah satu persyaratan untuk dapat menyelesaikan Program Studi Strata Satu (S1) pada Jurusan Informatika Universitas Mercu Buana.

Penulis menyadari bahwa Laporan Tugas Akhir ini masih belum dapat dikatakan belum sempurna. Karena itu, kritik dan saran akan diterima dengan senang hati. Penulis juga menyadari bahwa Laporan Tugas Akhir ini takkan dapat selesai tepat pada waktunya tanpa bantuan, bimbingan, dan motivasi dari berbagai pihak. Maka dari itu, dengan segala kerandahan hati, penulis ingin menyampaikan ucapan terima kasih kepada:

- 1. Leonard Goeirmanto, ST, M.Sc selaku Pembimbing Tugas Akhir
- 2. Desi Ramayanti, S.Kom, MT, selaku Ketua Program Studi Informatika Universitas Mercu Buana..
- 3. Dicky Firdaus, S.Kom, MM, selaku Koordinator Tugas Akhir Program Studi Informatika Universitas Mercu Buana.
- 4. Orang tua dan keluarga yang tiada hentinya memberikan dukungan, doa dan semangat.

Akhir kata, penulis menyadari bahwa penyusunan laporan Tugas Akhir ini masih belum sempurna. Oleh karena itu, kritik dan saran yang membangun sangat penulis harapkan. Semoga penyusunan laporan ini bermanfaat bagi semua pihak.

**MERCU BUANA** 

## <span id="page-5-0"></span>Daftar Isi

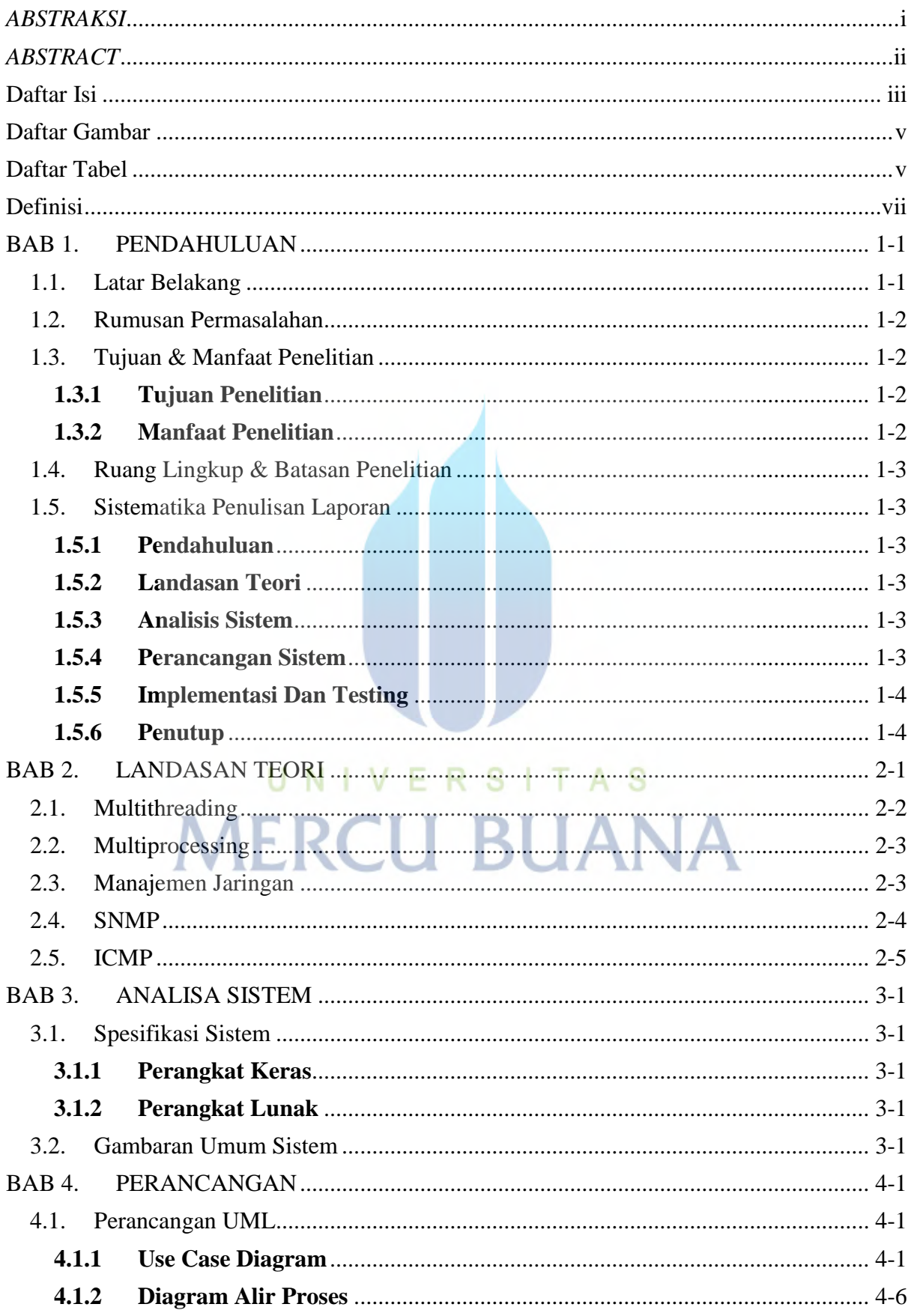

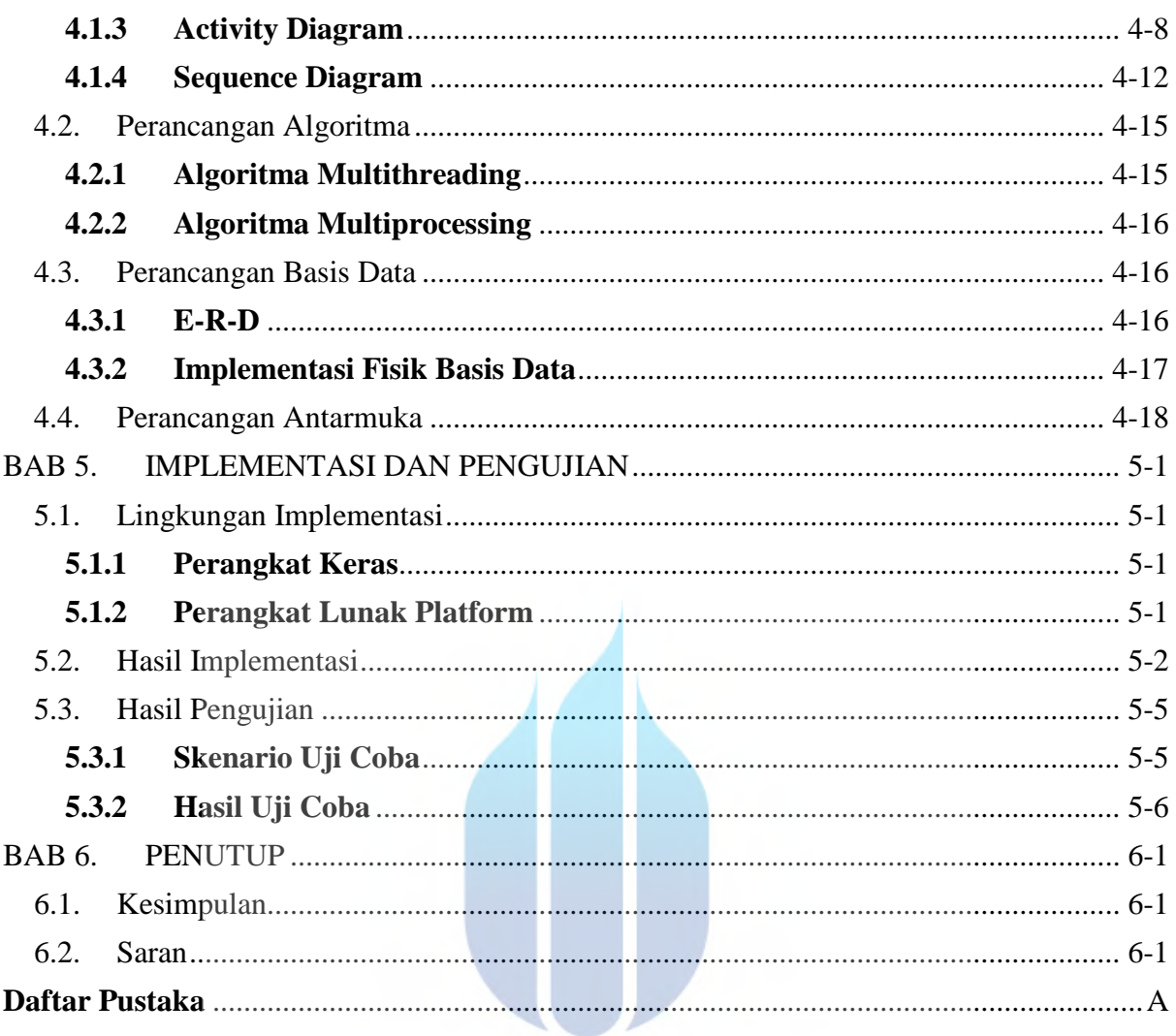

## UNIVERSITAS **MERCU BUANA**

#### <span id="page-7-0"></span>**Daftar Gambar**

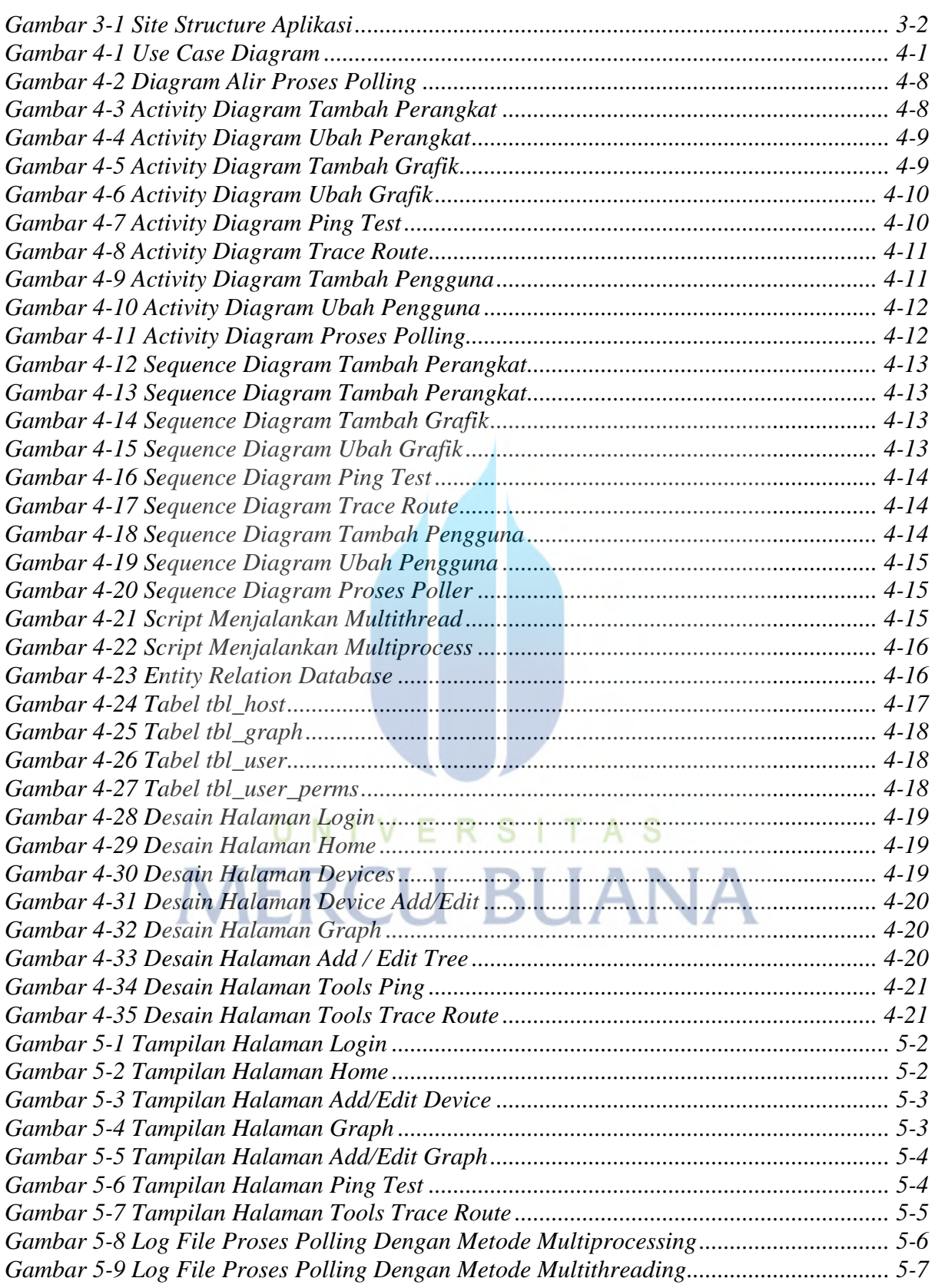

### <span id="page-7-1"></span>**Daftar Tabel**

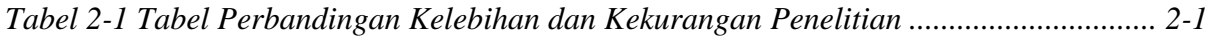

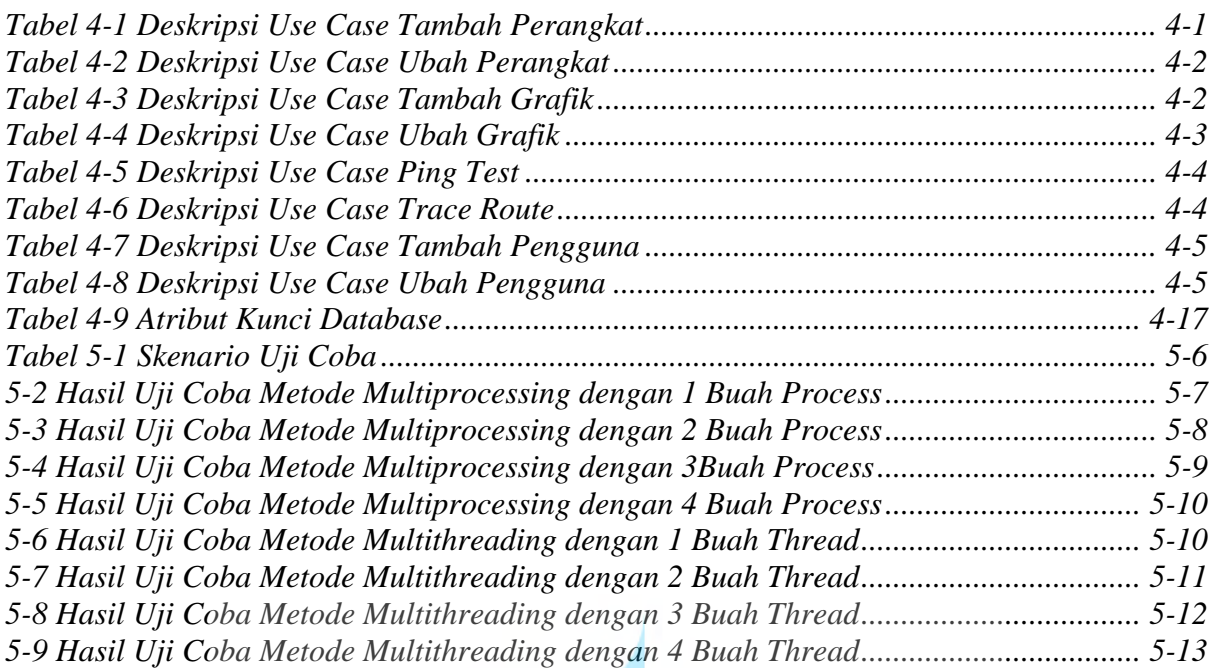

## UNIVERSITAS **MERCU BUANA**

### <span id="page-9-0"></span>**Definisi**

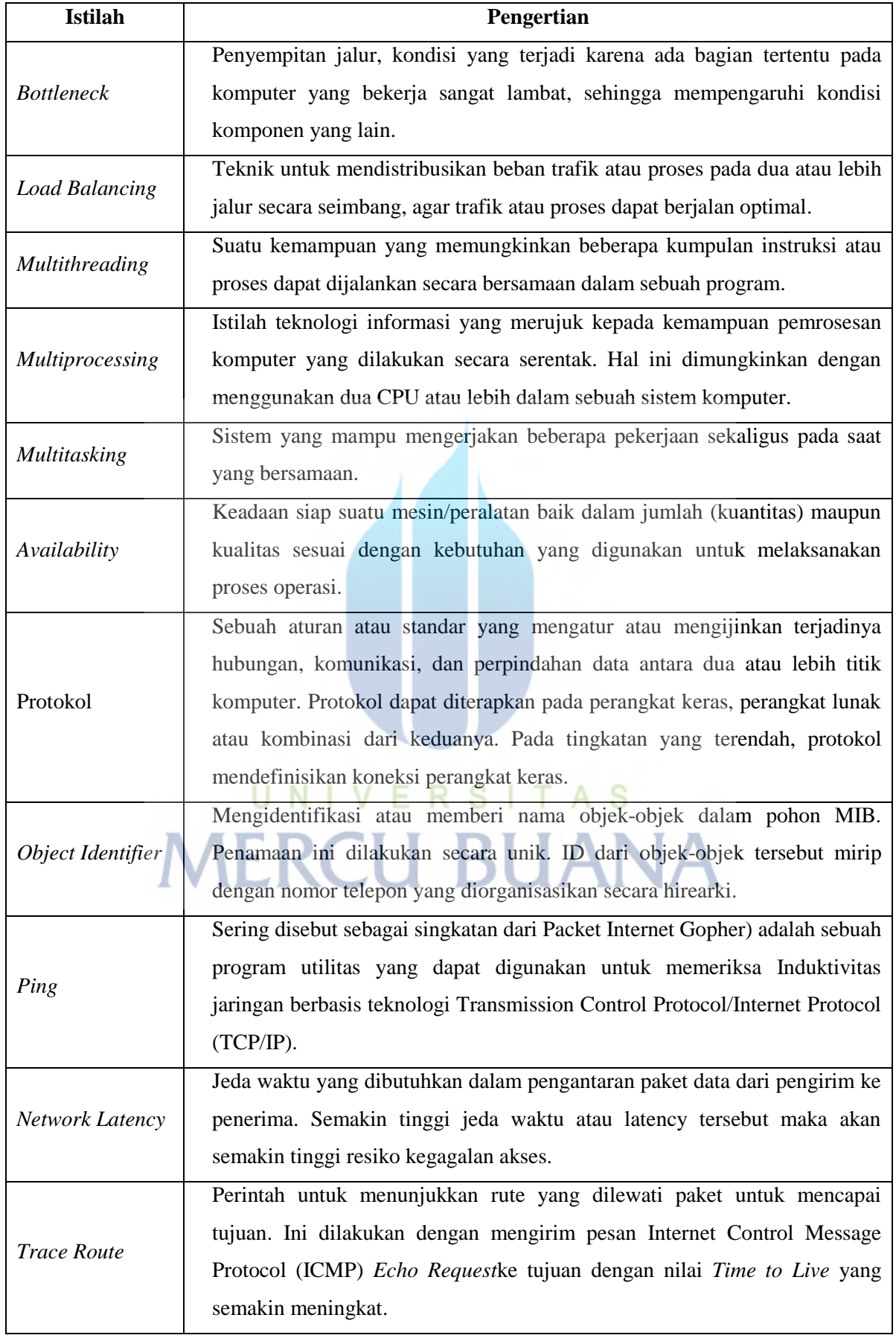